## **RIKCAD**

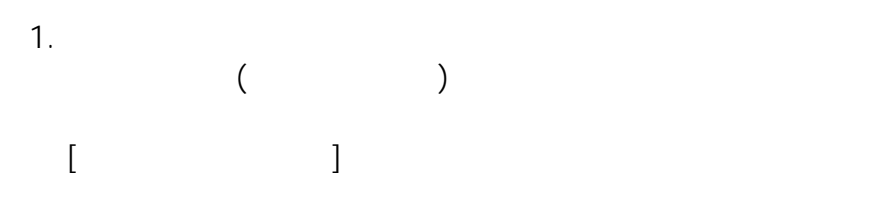

2.  $\begin{bmatrix} \phantom{-} \end{bmatrix}$ 

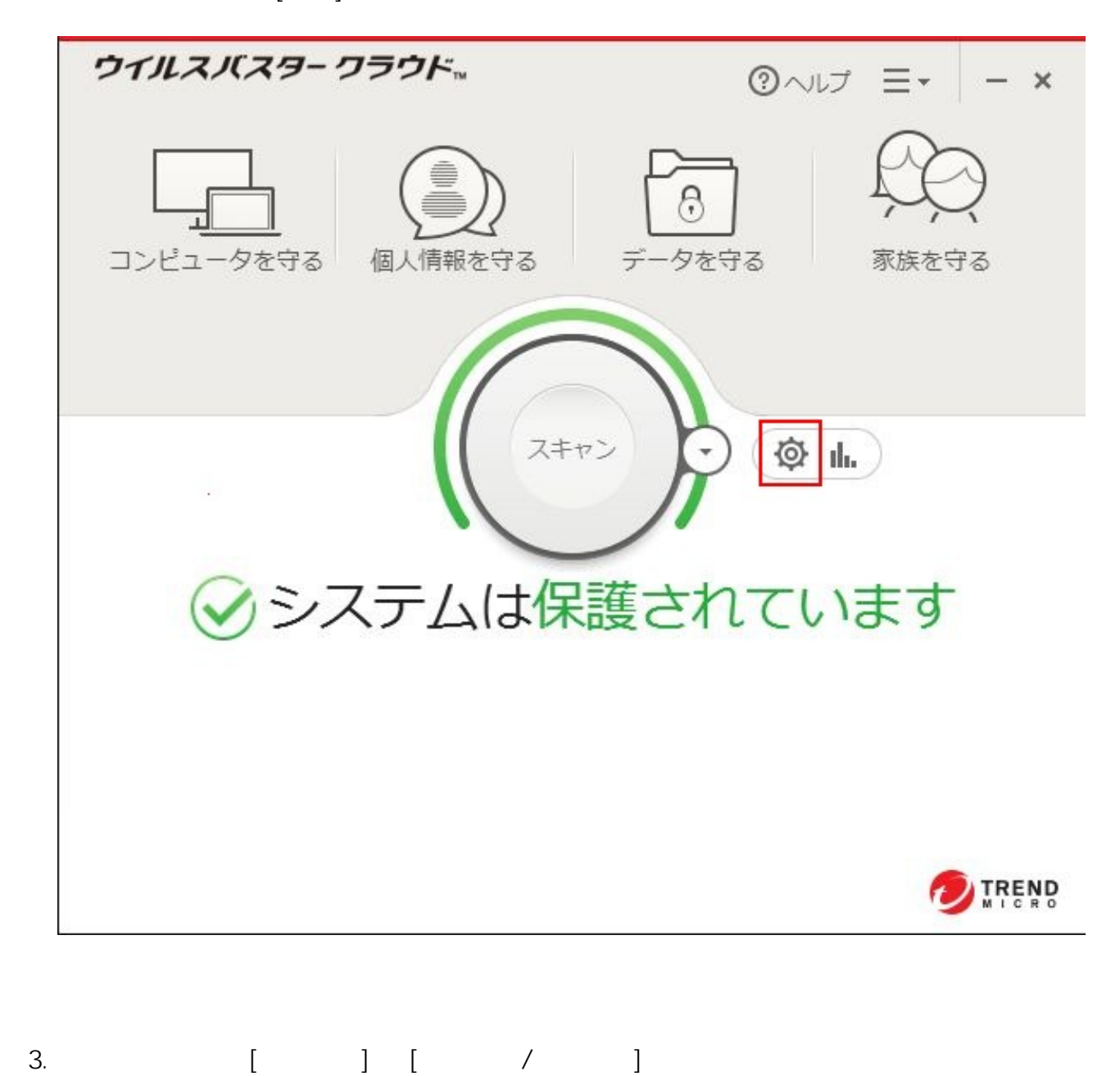

 $1/4$ **(c) 2024 RIK <k\_sumatani@rikcorp.jp> | 2024-05-08 15:29:00** [URL: http://faq.rik-service.net/index.php?action=artikel&cat=20&id=427&artlang=ja](http://faq.rik-service.net/index.php?action=artikel&cat=20&id=427&artlang=ja)

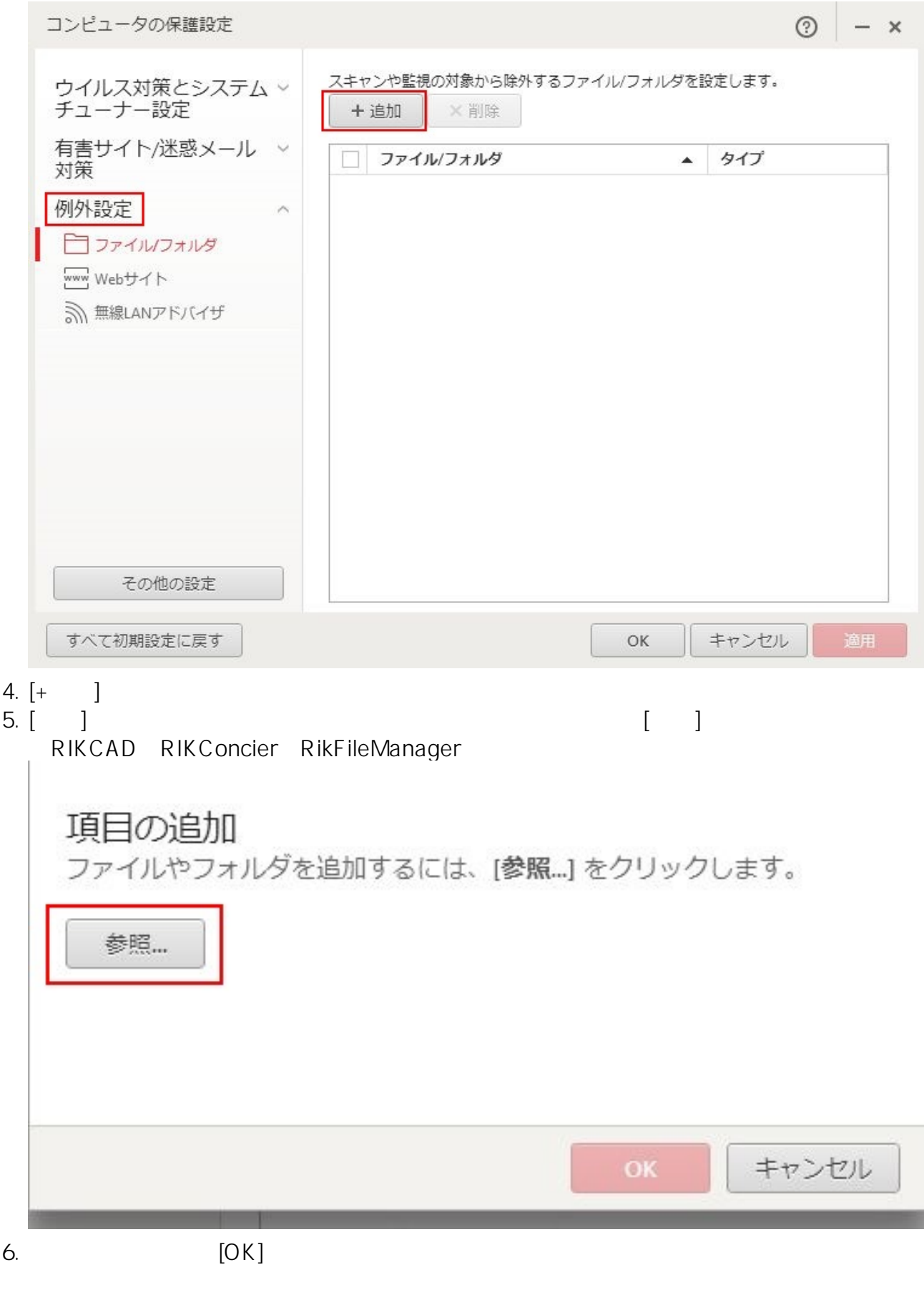

## 項目の追加

ファイルやフォルダを追加するには、[参照...] をクリックします。

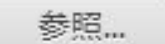

C:¥RIKCAD

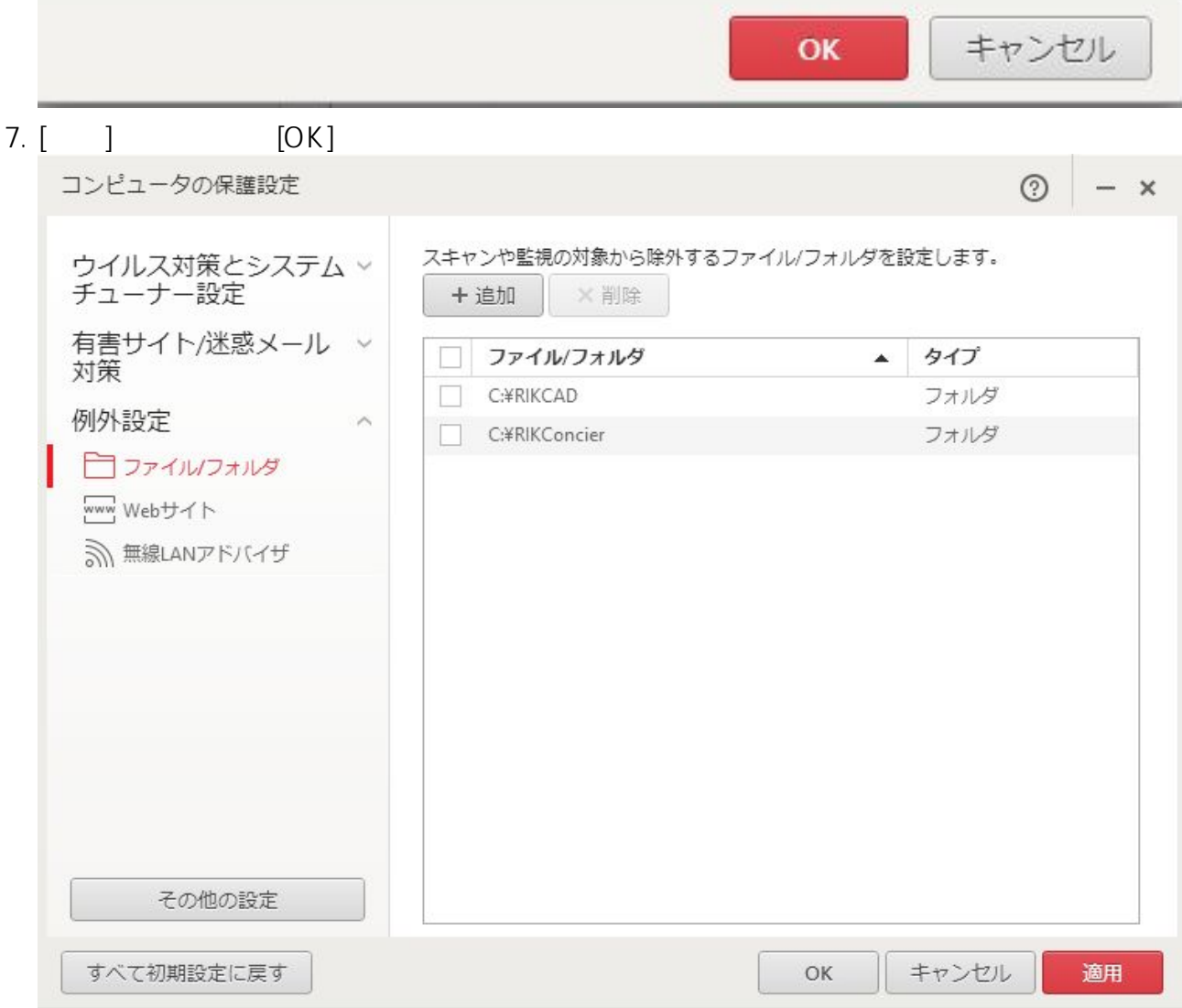

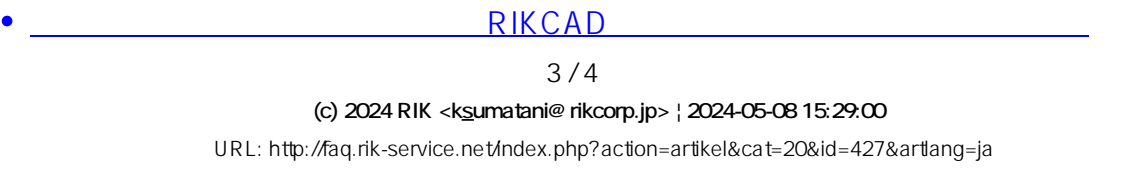

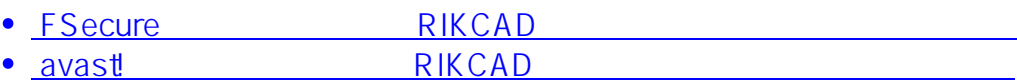

- RIKCAD  $\bullet$
- Symantec Endpoint Protection<br>12 RIKCAD  $\bullet$  $12$

マルス<br>RIKCAD

ID: #1426

 $: 2018 - 11 - 28110 = 10$ 

製作者: ヘルプデスク

 [カスペルスキー](index.php?action=artikel&cat=20&id=890&artlang=ja)